# The **setouterhbox** package

# Heiko Oberdiek <heiko.oberdiek at googlemail.com>

# 2007/09/09 v1.7

#### Abstract

If math stuff is set in an \hbox, then TeX performs some optimization and omits the implicite penalties \binoppenalty and \relpenalty. This packages tries to put stuff into an \hbox without getting lost of those penalties.

# Contents

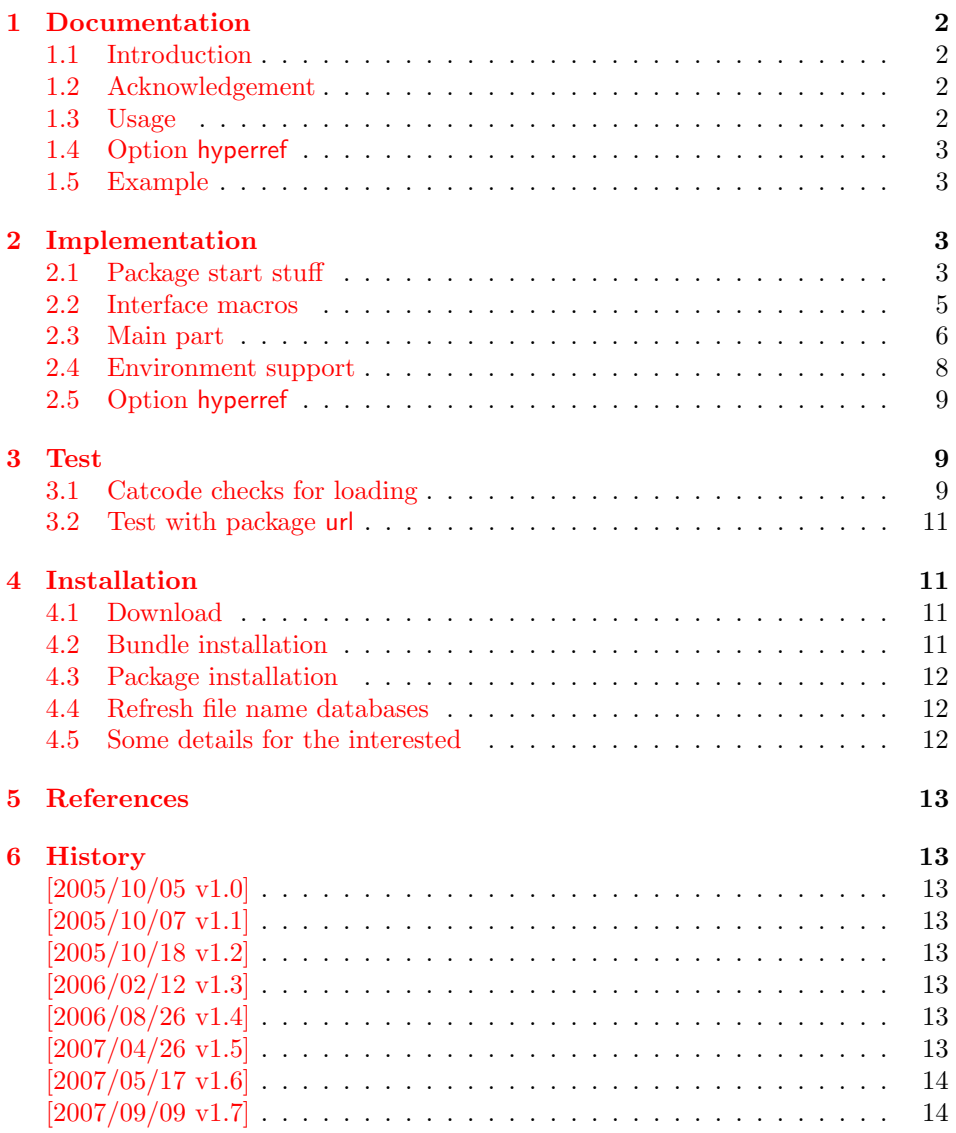

#### $7 \text{ Index}$  14

### 1 Documentation

#### [1.1 Int](#page-13-0)roduction

<span id="page-1-1"></span><span id="page-1-0"></span>There is a situation in hyperref's driver for dvips where the user wants to have links that can be broken across lines. However dvips doesn't support the feature. With option breaklinks hyperref sets the links as usual, put them in a box and write the link data with box dimensions into the appropriate \specials. Then, however, it does not set the complete unbreakable box, but it unwrappes the material inside to allow line breaks. Of course line breaking and glue setting will falsify the link dimensions, but line breaking was more important for the user.

#### 1.2 Acknowledgement

Jonathan Fine, Donald Arsenau and me discussed the problem in the newsgroup comp.text.tex where Damian Menscher has started the thread, see [1].

<span id="page-1-2"></span>The discussion was productive and generated many ideas and code examples. In order to have a more permanent result I wrote this package and tried to implement most of the ideas, a kind of summary of the discussion. Thus I want and [have to thank Jo](news:comp.text.tex)nathan Fine and Donald Arsenau very much.

Two weeks later David Kastrup (posting in comp.text.tex, [2]) remembered an old article of Michael Downes ([3]) in TUGboat, where Michael Downes already presented the method we discuss here. Nowadays we have  $\varepsilon$ -T<sub>E</sub>X that extends the tool set of a T<sub>E</sub>X macro programmer. Especially useful  $\varepsilon$ -T<sub>E</sub>X was in this package for detecting and dealing with errorneous situa[tions.](news:comp.text.tex)

However also nowadays a per[fec](#page-12-6)t solution for the problem is still missing at macro level. Probably someone has to go deep in the internals of the T<sub>EX</sub> compiler to implement a switch that let penalties stay where otherwise TEX would remove them for optimization reasons.

#### 1.3 Usage

Package loading. L<sup>AT</sup>FX: as usually:

\usepackage{setouterhbox}

<span id="page-1-3"></span>The package can also be included directly, thus plain TEX users write:

\input setouterhbox.sty

**Register allocation.** The material will be put into a box, thus we need to know these box number. If you need to allocate a new box register:

LAT<sub>E</sub>X: \newsavebox{\ $\langle name \rangle$ }

plain T<sub>E</sub>X: \newbox\ $\langle name \rangle$ 

Then  $\langle name \rangle$  is a command that held the box number.

Box wrapping. LATEX users put the material in the box with an environment similar to lrbox. The environment setouterhbox uses the same syntax and offers the same features, such as verbatim stuff inside:

 $\begin{array}{c} \begin{array}{c} \texttt{bestouter} \end{array} \end{array}$ ... \end{setouterhbox}

Users with plain T<sub>E</sub>X do not have environments, they use instead:

 $\setminus$ setouterhbox $\{\langle box\; number \rangle\}$ ...  $\setminus$ endsetouterhbox

In both cases the material is put into an \hbox and assigned to the given box, denoted by  $\langle box\ number\rangle$ . Note the assignment is local, the same way lrbox behaves.

Unwrapping. The box material is ready for unwrapping:

 $\unhbox{box$  number

#### <span id="page-2-0"></span>1.4 Option hyperref

Package url uses math mode for typesetting urls. Break points are inserted by \binoppenalty and \relpenalty. Unhappily these break points are removed, if hyperref is used with option breaklinks and drivers that depend on pdfmark: dvips, vtexpdfmark, textures, and dvipsone. Thus the option hyperref enables the method of this package to avoid the removal of \relpenalty and \binoppenalty. Thus you get more break points. However, the link areas are still wrong for these drivers, because they are not supporting broken links.

Note, you need version 2006/08/16 v6.75c of package hyperref, because starting with this version the necessary hook is provided that package setouterhbox uses.

```
\usepackage[. . . ]{hyperref}[2006/08/16]
\usepackage[hyperref]{setouterhbox}
```
Package order does not matter.

#### <span id="page-2-1"></span>1.5 Example

```
1 \langle*example\rangle2 \documentclass[a5paper]{article}
3 \usepackage{url}[2005/06/27]
4 \usepackage{setouterhbox}
5
6 \newsavebox{\testbox}
 7
8 \setlength{\parindent}{0pt}
9 \setlength{\parskip}{2em}
10
11 \begin{document}
12 \raggedright
13
14 \url{http://this.is.a.very.long.host.name/followed/%
15 by/a/very_long_long_long_path.html}%
16
17 \sbox\testbox{%
18 \url{http://this.is.a.very.long.host.name/followed/%
19 by/a/very_long_long_long_path.html}%
20 }%
21 \unhbox\testbox
2223 \begin{setouterhbox}{\testbox}%
24 \url{http://this.is.a.very.long.host.name/followed/%
25 by/a/very_long_long_long_path.html}%
26 \end{setouterhbox}
27 \unhbox\testbox
28
29 \end{document}
30 \; \langle/example\rangle
```
# <span id="page-2-16"></span><span id="page-2-15"></span><span id="page-2-13"></span><span id="page-2-12"></span><span id="page-2-10"></span><span id="page-2-5"></span><span id="page-2-2"></span>2 Implementation

Internal macros are prefixed by \setouterhbox, @ is not used inside names, thus we do not need to care of its catcode if we are not using it as LAT<sub>EX</sub> package.

### <span id="page-2-3"></span>2.1 Package start stuff

31  $\langle$ \*package)

```
Prevent reloading more than one, necessary for plain T<sub>E</sub>X: Reload check, es-
pecially if the package is not used with LAT<sub>EX</sub>.
32 \begingroup\catcode61\catcode48\catcode32=10\relax%
33 \catcode13=5 % ^^M
34 \endlinechar=13 %
35 \catcode35=6 % #
36 \catcode39=12 % '
37 \catcode44=12 % ,
38 \catcode45=12 % -
39 \catcode46=12 % .
40 \catcode58=12 % :
41 \catcode64=11 % @
42 \catcode123=1 % {
43 \catcode125=2 % }
44 \expandafter\let\expandafter\x\csname ver@setouterhbox.sty\endcsname
45 \ifx\x\relax % plain-TeX, first loading
46 \else
47 \def\empty{}%
48 \ifx\x\empty % LaTeX, first loading,
49 % variable is initialized, but \ProvidesPackage not yet seen
50 \else
51 \expandafter\ifx\csname PackageInfo\endcsname\relax
52 \det\left\{ \pm 1 \pm 2 \right\}53 \immediate\write-1{Package #1 Info: #2.}%
54 }%
55 \else
56 \def\x#1#2{\PackageInfo{#1}{#2, stopped}}%
57 \fi
58 \x{setouterhbox}{The package is already loaded}%
59 \aftergroup\endinput
60 \fi
61 \setminusfi
62 \endgroup%
Package identification:
63 \begingroup\catcode61\catcode48\catcode32=10\relax%
64 \catcode13=5 % ^^M
65 \endlinechar=13 %
66 \catcode35=6 % #
67 \catcode39=12 % '
68 \catcode40=12 % (
69 \catcode41=12 % )
70 \catcode44=12 % ,
71 \catcode45=12 % -
72 \catcode46=12 % .
73 \catcode47=12 % /
74 \catcode58=12 % :
75 \catcode64=11 % @
76 \catcode91=12 % [
77 \catcode93=12 % ]
78 \catcode123=1 % {
79 \catcode125=2 % }
80 \expandafter\ifx\csname ProvidesPackage\endcsname\relax
81 \def\x#1#2#3[#4]{\endgroup
82 \immediate\write-1{Package: #3 #4}%
83 \xdef#1{#4}%
84 }%
85 \else
86 \def\x#1#2[#3]{\endgroup
87 #2[{#3}]%
88 \ifx#1\@undefined
89 \xdef#1{#3}%
```

```
4
```
<span id="page-3-37"></span><span id="page-3-35"></span><span id="page-3-30"></span><span id="page-3-27"></span><span id="page-3-26"></span><span id="page-3-25"></span><span id="page-3-24"></span><span id="page-3-23"></span><span id="page-3-22"></span><span id="page-3-21"></span><span id="page-3-20"></span><span id="page-3-19"></span><span id="page-3-18"></span><span id="page-3-17"></span><span id="page-3-16"></span><span id="page-3-15"></span><span id="page-3-14"></span><span id="page-3-13"></span><span id="page-3-12"></span>90  $\overline{\text{f}i}$ 

```
91 \iint x#1\relax92 \xdef#1{#3}%
93 \qquad \qquad \text{If }94 }%
95 \fi
96 \expandafter\x\csname ver@setouterhbox.sty\endcsname
97 \ProvidesPackage{setouterhbox}%
98 [2007/09/09 v1.7 Set hbox in outer horizontal mode (HO)]%
99 \begingroup\catcode61\catcode48\catcode32=10\relax%
100 \catcode13=5 % ^^M
101 \endlinechar=13 %
102 \catcode123=1 % {
103 \catcode125=2 % }
104 \catcode64=11 % @
105 \def\x{\endgroup
106 \expandafter\edef\csname setouterhboxAtEnd\endcsname{%
107 \endlinechar=\the\endlinechar\relax
108 \catcode13=\the\catcode13\relax
109 \catcode32=\the\catcode32\relax
110 \catcode35=\the\catcode35\relax
111 \catcode61=\the\catcode61\relax
112 \catcode64=\the\catcode64\relax
113 \catcode123=\the\catcode123\relax
114 \catcode125=\the\catcode125\relax
115 }%
116 }%
117 \x\catcode61\catcode48\catcode32=10\relax%
118 \catcode13=5 % ^^M
119 \endlinechar=13 %
120 \catcode35=6 % #
121 \catcode64=11 % @
122 \catcode123=1 % {
123 \catcode125=2 % }
124 \def\TMP@EnsureCode#1#2{%
125 \edef\setouterhboxAtEnd{%
126 \setouterhboxAtEnd
127 \catcode#1=\the\catcode#1\relax
128 }%
129 \catcode#1=#2\relax
130 }
131 \TMP@EnsureCode{40}{12}% (
132 \TMP@EnsureCode{41}{12}% )
133 \TMP@EnsureCode{44}{12}% ,
134 \TMP@EnsureCode{45}{12}% -
135 \TMP@EnsureCode{46}{12}% .
136 \TMP@EnsureCode{47}{12}% /
137 \TMP@EnsureCode{58}{12}% :
138 \TMP@EnsureCode{60}{12}% <
139 \TMP@EnsureCode{62}{12}% >
140 \TMP@EnsureCode{91}{12}% [
141 \TMP@EnsureCode{93}{12}% ]
142 \TMP@EnsureCode{96}{12}% '
143 \edef\setouterhboxAtEnd{\setouterhboxAtEnd\noexpand\endinput}
```
#### <span id="page-4-39"></span><span id="page-4-38"></span><span id="page-4-37"></span><span id="page-4-36"></span><span id="page-4-35"></span><span id="page-4-34"></span><span id="page-4-33"></span><span id="page-4-32"></span><span id="page-4-31"></span><span id="page-4-30"></span><span id="page-4-29"></span><span id="page-4-28"></span><span id="page-4-27"></span><span id="page-4-23"></span><span id="page-4-20"></span><span id="page-4-19"></span><span id="page-4-18"></span><span id="page-4-17"></span><span id="page-4-16"></span><span id="page-4-15"></span><span id="page-4-14"></span><span id="page-4-0"></span>2.2 Interface macros

<span id="page-4-25"></span>\setouterhboxBox The method requires a global box assignment. To be on the safe side, a new box register is allocated for this global box assignment. \newbox\setouterhboxBox \setouterhboxFailure Error message for both plain TEX and LATEX \begingroup\expandafter\expandafter\expandafter\endgroup

```
146 \expandafter\ifx\csname RequirePackage\endcsname\relax
147 \input infwarerr.sty\relax
148 \else
149 \RequirePackage{infwarerr}[2007/09/09]%
150 \fi
151 \edef\setouterhboxFailure#1#2{%
152 \expandafter\noexpand\csname @PackageError\endcsname
153 {setouterhbox}{#1}{#2}%
154 }
```
#### <span id="page-5-23"></span><span id="page-5-11"></span><span id="page-5-10"></span><span id="page-5-7"></span><span id="page-5-6"></span><span id="page-5-4"></span><span id="page-5-3"></span><span id="page-5-2"></span><span id="page-5-1"></span><span id="page-5-0"></span>2.3 Main part

```
eTeX provides much better means for checking error conditions. Thus lines marked
                     by "E" are executed if eTeX is available, otherwise the lines marked by "T" are
                     used.
                     155 \begingroup\expandafter\expandafter\expandafter\endgroup
                     156 \expandafter\ifx\csname lastnodetype\endcsname\relax
                     157 \catcode'T=9 % ignore
                     158 \catcode'E=14 % comment
                     159 \else
                     160 \catcode'T=14 % comment
                     161 \catcode'E=9 % ignore
                     162 \fi
\setouterhboxRemove Remove all kern, glue, and penalty nodes; poor man's version, if \varepsilon-T<sub>E</sub>X is not
                     available
                     163 \def\setouterhboxRemove{%
                     164 E \ifnum\lastnodetype<11 %
                     165 E \else
                     166 E \ifnum\lastnodetype>13 %
                     167 F \lambdaelse
                     168 \unskip\unkern\unpenalty
                     169 E \expandafter\expandafter\expandafter\setouterhboxRemove
                     170 E \fi
                     171 E \fi
                     172 }%
      \setouterhbox Passing the box contents by macro parameter would prevent catcode changes in
                     the box contents like by \verb. Also \bgroup and \egroup does not work, be-
                     cause stuff has to be added at the begin and end of the box, thus the syntax
                     \setminussetouterhbox\{\langle box\; number \rangle\}... \end{substack}endsetouterhbox is used. Also we automati-
                     cally get an environment setouterhbox if LATEX is used.
                     173 \def\setouterhbox#1{%
                     174 \begingroup
                     175 \def\setouterhboxNum{#1}%
                     176 \setbox0\vbox\bgroup
                     177 T \kern.123pt\relax % marker
                     178 T \kern0pt\relax % removed by \setouterhboxRemove
                     179 \begingroup
                     180 \everypar{}%
                     181 \noindent
                     182 }
  \endsetouterhbox Most of the work is done in the end part, thus the heart of the method follows:
                     183 \def\endsetouterhbox{%
                     184 \endgroup
                     Omit the first pass to get the penalties of the second pass.
                     185 \pretolerance-1 %
                     We don't want a third pass with \emergencystretch.
                     186 \tolerance10000 %
                     187 \hsize\maxdimen
```

```
Line is not underfull:
188 \parfillskip 0pt plus 1filll\relax
189 \leftskip0pt\relax
Suppress underful \hbox warnings, is explicit line breaks are used.
190 \rightskip0pt plus 1fil\relax
191 \everypar{}%
Ensure that there is a paragraph and prevents \endgraph from eating terminal
glue:
192 \kern0pt%
193 \endgraf
194 \setouterhboxRemove
195 E \ifnum\lastnodetype=1 %
196 E \global\setbox\setouterhboxBox\lastbox
197 E \loop
198 E \setouterhboxRemove
199 E \ifnum\lastnodetype=1 %
200 \text{ E} \setbox0=\lastbox
201 E \global\setbox\setouterhboxBox=\hbox{%
202 E \unhbox{0 \%}Remove \rightskip, a penalty with -10000 is part of the previous line.
203 E \unskip
204 E \unhbox\setouterhboxBox
205 E }%
206 E \repeat
207 E \else
208 E \setouterhboxFailure{%
209 E Something is wrong%
210 E }{%
211 E Could not find expected line.%
212 E \MessageBreak
213 E (\string\lastnodetype: \number\lastnodetype, expected: 1)%<br>214 E \}%
214 E215 E \setminusfi
216 E \setminus SetouterhboxRemove
217 T \global\setbox\setouterhboxBox\lastbox
218 T \loop
219 T \setouterhboxRemove
220 T \setbox0=\lastbox
221 T \ifcase\ifvoid0 1\else0\fi<br>222 T \global\setbox\setouterh
          \global\setbox\setouterhboxBox=\hbox{%
223 T \unhbox{0 %}Remove \rightskip, a penalty with -10000 is part of the previous line.
224 T \unskip
225 T \unhbox\setouterhboxBox
226 T }%
227 T \repeat
228 T \ifdim.123pt=\lastkern
229 T \else
230 T \setouterhboxFailure{%
231 T Something is wrong%
232 T }{%
233 T Unexpected stuff was detected before the line.%
234 T }%
235 T \fi
236 T \egroup
237 T \ifcase \ifnum\wd0=0 \else 1\fi
238 T \ifdim\h\to-123pt \els 1\fi
239 T \iint_{dp0=0} \le 1\fi240 T 0 %
241 E \ifnum\lastnodetype=-1 %
```
There was just one line that we have caught.

<span id="page-7-15"></span><span id="page-7-8"></span><span id="page-7-7"></span>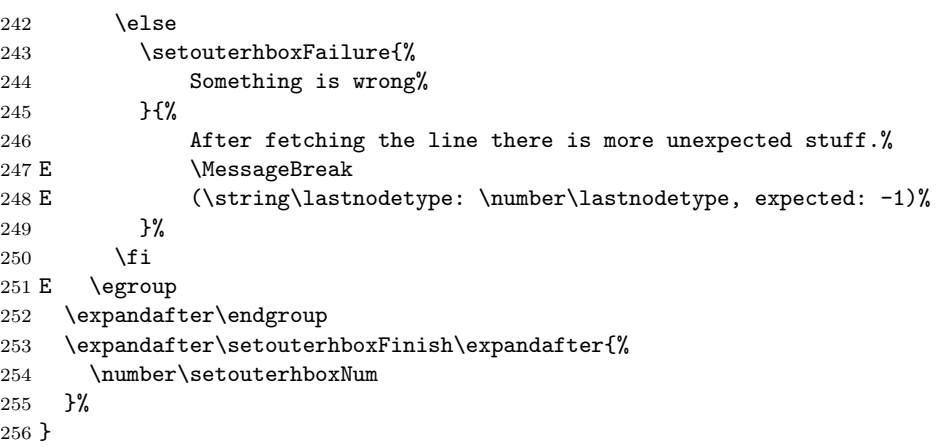

### <span id="page-7-16"></span><span id="page-7-9"></span><span id="page-7-0"></span>2.4 Environment support

<span id="page-7-23"></span><span id="page-7-22"></span><span id="page-7-19"></span><span id="page-7-18"></span><span id="page-7-13"></span><span id="page-7-12"></span><span id="page-7-11"></span><span id="page-7-10"></span><span id="page-7-6"></span><span id="page-7-5"></span><span id="page-7-4"></span><span id="page-7-3"></span><span id="page-7-2"></span><span id="page-7-1"></span>Check **\@currenvir** for the case that **\setouterhbox** was called as environment. Then the box assignment must be put after the  $\end{group}$  of  $\end{figure}$ ...

```
257 \def\setouterhboxCurr{setouterhbox}
                           258 \def\setouterhboxLast#1{%
                           259 \setbox#1\hbox{%
                           260 \unhbox\setouterhboxBox
                           261 \unskip % remove \rightskip glue
                           262 \unskip % remove \parfillskip glue
                           263 \unpenalty % remove paragraph ending \penalty 10000
                           264 \unkern % remove explicit kern inserted above
                           265 }%
                           266 }
       \setouterhboxFinish #1 is an explicit number.
                           267 \def\setouterhboxFinish#1{%
                           268 \begingroup\expandafter\expandafter\expandafter\endgroup
                           269 \expandafter\ifx\csname @currenvir\endcsname\setouterhboxCurr
                           270 \aftergroup\setouterhboxLast
                           271 \aftergroup{%
                           272 \setouterhboxAfter #1\NIL
                           273 \aftergroup}%
                           274 \else
                           275 \setouterhboxLast{#1}%
                           276 \setminusfi
                           277 }
        \setouterhboxAfter #1 is an explicit number.
                           278 \def\setouterhboxAfter#1#2\NIL{%
                           279 \aftergroup#1%
                           280 \ifx\\#2\\%
                           281 \else
                           282 \setouterhboxReturnAfterFi{%
                           283 \setouterhboxAfter#2\NIL
                           284 }%
                           285 \setminusfi
                           286 }
\setouterhboxReturnAfterFi A utility macro to get tail recursion.
                           287 \long\def\setouterhboxReturnAfterFi#1\fi{\fi#1}
                           Restore catcodes we have need to distinguish between the implementation with
```

```
288 \catcode69=11\relax % E
289 \catcode84=11\relax % T
```
### <span id="page-8-0"></span>2.5 Option hyperref

```
290 \begingroup
291 \def\x{LaTeX2e}%
292 \expandafter\endgroup
293 \ifx\x\fmtname
294 \else
295 \expandafter\setouterhboxAtEnd
296 \fi%
```
<span id="page-8-22"></span>\Hy@setouterhbox \Hy@setouterhbox is the internal hook that hyperref uses since 2006/02/12 v6.75a.

```
297 \DeclareOption{hyperref}{%
298 \long\def\Hy@setouterhbox#1#2{%
299 \setouterhbox{#1}#2\endsetouterhbox
300 }%
301 }
302 \ProcessOptions\relax
```

```
303 \setouterhboxAtEnd%
```

```
304 \langle/package\rangle
```
# <span id="page-8-1"></span>3 Test

### <span id="page-8-2"></span>3.1 Catcode checks for loading

```
305 \langle*test1\rangle306 \catcode'\{=1 %
307 \catcode'\}=2 %
308 \catcode'\#=6 %
309 \catcode'\@=11 %
310 \expandafter\ifx\csname count@\endcsname\relax
311 \countdef\count@=255 %
312 \fi
313 \expandafter\ifx\csname @gobble\endcsname\relax
314 \long\def\@gobble#1{}%
315 \fi
316 \expandafter\ifx\csname @firstofone\endcsname\relax
317 \long\def\@firstofone#1{#1}%
318 \fi
319 \expandafter\ifx\csname loop\endcsname\relax
320 \expandafter\@firstofone
321 \else
322 \expandafter\@gobble
323 \fi
324 {%
325 \def\loop#1\repeat{%
326 \def\body{#1}%
327 \iterate
328 }%
329 \def\iterate{%
330 \body
331 \let\next\iterate
332 \else
333 \let\next\relax
334 \fi
335 \next
336 }%
337 \let\repeat=\fi
```

```
338 }%
339 \def\RestoreCatcodes{}
340 \count@=0 %
341 \loop
342 \edef\RestoreCatcodes{%
343 \RestoreCatcodes
344 \catcode\the\count@=\the\catcode\count@\relax
345 }%
346 \ifnum\count@<255 %
347 \advance\count@ 1 %
348 \repeat
349
350 \def\RangeCatcodeInvalid#1#2{%
351 \count@=#1\relax
352 \loop
353 \catcode\count@=15 %
354 \ifnum\count@<#2\relax
355 \advance\count@ 1 %
356 \repeat
357 }
358 \def\RangeCatcodeCheck#1#2#3{%
359 \count@=#1\relax
360 \loop
361 \ifnum#3=\catcode\count@
362 \else
363 \errmessage{%
364 Character \the\count@\space
365 with wrong catcode \the\catcode\count@\space
366 instead of \number#3%
367 }%
368 \fi
369 \ifnum\count@<#2\relax
370 \advance\count@ 1 %
371 \repeat
372 }
373 \def\space{ }
374 \expandafter\ifx\csname LoadCommand\endcsname\relax
375 \def\LoadCommand{\input setouterhbox.sty\relax}%
376 \fi377 \def\Test{%
378 \RangeCatcodeInvalid{0}{47}%
379 \RangeCatcodeInvalid{58}{64}%
380 \RangeCatcodeInvalid{91}{96}%
381 \RangeCatcodeInvalid{123}{255}%
382 \catcode'\@=12 %
383 \catcode'\\=0 %
384 \catcode'\%=14 %
385 \LoadCommand
386 \RangeCatcodeCheck{0}{36}{15}%
387 \RangeCatcodeCheck{37}{37}{14}%
388 \RangeCatcodeCheck{38}{47}{15}%
389 \RangeCatcodeCheck{48}{57}{12}%
390 \RangeCatcodeCheck{58}{63}{15}%
391 \RangeCatcodeCheck{64}{64}{12}%
392 \RangeCatcodeCheck{65}{90}{11}%
393 \RangeCatcodeCheck{91}{91}{15}%
394 \RangeCatcodeCheck{92}{92}{0}%
395 \RangeCatcodeCheck{93}{96}{15}%
396 \RangeCatcodeCheck{97}{122}{11}%
397 \RangeCatcodeCheck{123}{255}{15}%
398 \RestoreCatcodes
```

```
399 }
```

```
400 \Test
401 \csname @@end\endcsname
402 \end
```
#### 403  $\langle /test1 \rangle$

### <span id="page-10-12"></span><span id="page-10-5"></span>3.2 Test with package url

```
404 \langle*test2\rangle405 \nofiles
406 \documentclass[a5paper]{article}
407 \usepackage{url}[2005/06/27]
408 \usepackage{setouterhbox}
409
410 \newsavebox{\testbox}
411
412 \setlength{\parindent}{0pt}
413 \setlength{\parskip}{2em}
414
415 \begin{document}
416 \raggedright
417
418 \url{http://this.is.a.very.long.host.name/followed/%
419 by/a/very_long_long_long_path.html}%
420
421 \sbox\testbox{%
422 \url{http://this.is.a.very.long.host.name/followed/%
423 by/a/very_long_long_long_path.html}%
424 \frac{1}{6}425 \unhbox\testbox
426
427 \begin{setouterhbox}{\testbox}%
428 \url{http://this.is.a.very.long.host.name/followed/%
429 by/a/very_long_long_long_path.html}%
430 \end{setouterhbox}
431 \unhbox\testbox
432
433 \end{document}
434 \langle /test2 \rangle
```
# <span id="page-10-19"></span><span id="page-10-18"></span><span id="page-10-17"></span><span id="page-10-16"></span><span id="page-10-15"></span><span id="page-10-14"></span><span id="page-10-11"></span><span id="page-10-10"></span>4 Installation

#### 4.1 Download

<span id="page-10-1"></span>**Package.** This package is available on  $CTAN^1$ :

<span id="page-10-2"></span>CTAN:macros/latex/contrib/oberdiek/setouterhbox.dtx The source file.

CTAN:macros/latex/contrib/oberdiek/setouterhbox.pdf Documentation.

Bundle. [All the packages of the bundle 'oberdiek' are also](ftp://ftp.ctan.org/tex-archive/macros/latex/contrib/oberdiek/setouterhbox.dtx) available in a TDS compliant ZIP archive. There the packages are already unpacked and the docu[mentation files are generated. The files and directories obey t](ftp://ftp.ctan.org/tex-archive/macros/latex/contrib/oberdiek/setouterhbox.pdf)he TDS standard.

CTAN:install/macros/latex/contrib/oberdiek.tds.zip

TDS refers to the standard "A Directory Structure for T<sub>E</sub>X Files" (CTAN:tds/ tds.pdf). Directories with texmf in their name are usually organized this way.

#### [4.2 Bundle installation](ftp://ftp.ctan.org/tex-archive/install/macros/latex/contrib/oberdiek.tds.zip)

[Unpack](ftp://ftp.ctan.org/tex-archive/tds/tds.pdf)ing. Unpack the oberdiek.tds.zip in the TDS tree (als[o known as](ftp://ftp.ctan.org/tex-archive/tds/tds.pdf) texmf tree) of your choice. Example (linux):

<span id="page-10-3"></span>ftp://ftp.ctan.org/tex-archive/

unzip oberdiek.tds.zip -d ~/texmf

Script installation. Check the directory TDS:scripts/oberdiek/ for scripts that need further installation steps. Package attachfile2 comes with the Perl script pdfatfi.pl that should be installed in such a way that it can be called as pdfatfi. Example (linux):

```
chmod +x scripts/oberdiek/pdfatfi.pl
cp scripts/oberdiek/pdfatfi.pl /usr/local/bin/
```
#### <span id="page-11-0"></span>4.3 Package installation

Unpacking. The .dtx file is a self-extracting docstrip archive. The files are extracted by running the  $.$ dtx through plain T<sub>E</sub>X:

tex setouterhbox.dtx

TDS. Now the different files must be moved into the different directories in your installation TDS tree (also known as texmf tree):

```
setouterhbox.sty → tex/generic/oberdiek/setouterhbox.sty
setouterhbox.pdf<br>setouterhbox.pdf \rightarrow doc/lates/oberdiek/setouterhbox-exa\rightarrow doc/latex/oberdiek/setouterhbox-example.tex
\texttt{test/set} \texttt{output} + \texttt{test1} \texttt{.tex} \rightarrow \texttt{doc/latex/obordiek/test/set} \texttt{output} + \texttt{test1} \texttt{.tex}test/setouterhbox-test2.tex \rightarrow doc/latex/oberdiek/test/setouterhbox-test2.tex<br>setouterhbox.dtx \rightarrow source/latex/oberdiek/setouterhbox.dtx
                                         \rightarrow source/latex/oberdiek/setouterhbox.dtx
```
If you have a docstrip.cfg that configures and enables docstrip's TDS installing feature, then some files can already be in the right place, see the documentation of docstrip.

#### <span id="page-11-1"></span>4.4 Refresh file name databases

If your T<sub>E</sub>X distribution (teT<sub>E</sub>X, mikT<sub>E</sub>X, ...) relies on file name databases, you must refresh these. For example, teTFX users run texhash or mktexlsr.

#### <span id="page-11-2"></span>4.5 Some details for the interested

Attached source. The PDF documentation on CTAN also includes the .dtx source file. It can be extracted by AcrobatReader 6 or higher. Another option is pdftk, e.g. unpack the file into the current directory:

```
pdftk setouterhbox.pdf unpack_files output .
```
**Unpacking with LATEX.** The  $\cdot$  dtx chooses its action depending on the format:

plain T<sub>E</sub>X: Run docstrip and extract the files.

LATEX: Generate the documentation.

If you insist on using  $L^2T_FX$  for docstrip (really, docstrip does not need  $L^2T_FX$ ), then inform the autodetect routine about your intention:

```
latex \let\install=y\input{setouterhbox.dtx}
```
Do not forget to quote the argument according to the demands of your shell.

Generating the documentation. You can use both the .dtx or the .drv to generate the documentation. The process can be configured by the configuration file  $l$ txdoc.cfg. For instance, put this line into this file, if you want to have  $A4$ as paper format:

\PassOptionsToClass{a4paper}{article}

An example follows how to generate the documentation with pdfIAT<sub>E</sub>X:

```
pdflatex setouterhbox.dtx
makeindex -s gind.ist setouterhbox.idx
pdflatex setouterhbox.dtx
makeindex -s gind.ist setouterhbox.idx
pdflatex setouterhbox.dtx
```
# 5 References

- <span id="page-12-0"></span>[1] Damian Menscher, news:comp.text.tex, overlong lines in List of Figures, <dh058t\$qbd\$1@news.ks.uiuc.edu>, 23rd September 2005. http://groups. google.com/group/comp.text.tex/msg/79648d4cf1f8bc13
- [2] David Kastrup, news:comp.text.tex, Re: ANN: outerhbox.sty collect horizontal material, f[or unboxing into a pa](http://groups.google.com/group/comp.text.tex/topics)ragraph, <85y8551rx3.fsf@lola. goethe.zz>, 7th October 2005. http://groups.google.[com/group/comp.](http://groups.google.com/group/comp.text.tex/msg/79648d4cf1f8bc13) [text.tex/msg/7cf0a345ef932e52](http://groups.google.com/group/comp.text.tex/msg/79648d4cf1f8bc13)
- [3] Michael Downes, [Line breaking in](http://groups.google.com/group/comp.text.tex/topics)  $\mathcal{L}$  Text, TUGboat 11 (1990), pp. 605–612.
- <span id="page-12-6"></span>[4] [Sebastian Rahtz, Heiko Oberdiek:](http://groups.google.com/group/comp.text.tex/msg/7cf0a345ef932e52) The hyperref package; 2006/08/16 v6.75c; CTAN:macros/latex/contrib/hyperref/.

### 6 History

### $[2005/10/05 \text{ v}1.0]$

<span id="page-12-1"></span>• First version.

#### <span id="page-12-2"></span> $[2005/10/07 \text{ v}1.1]$

• Option hyperref added.

#### <span id="page-12-3"></span> $[2005/10/18 \text{ v}1.2]$

• Support for explicit line breaks added.

#### <span id="page-12-4"></span> $[2006/02/12 \text{ v}1.3]$

- DTX format.
- <span id="page-12-5"></span>• Documentation extended.

### $[2006/08/26 \text{ v}1.4]$

• Date of hyperref updated.

### $[2007/04/26 \text{ v}1.5]$

• Use of package infwarerr.

# $[2007/05/17 \text{ v}1.6]$

• Standard header part for generic files.

# $[2007/09/09 \text{ v}1.7]$

 $\bullet\,$  Catcode section added.

# 7 Index

<span id="page-13-0"></span>Numbers written in italic refer to the page where the corresponding entry is described; numbers underlined refer to the code line of the definition; plain numbers refer to the code lines where the entry is used.

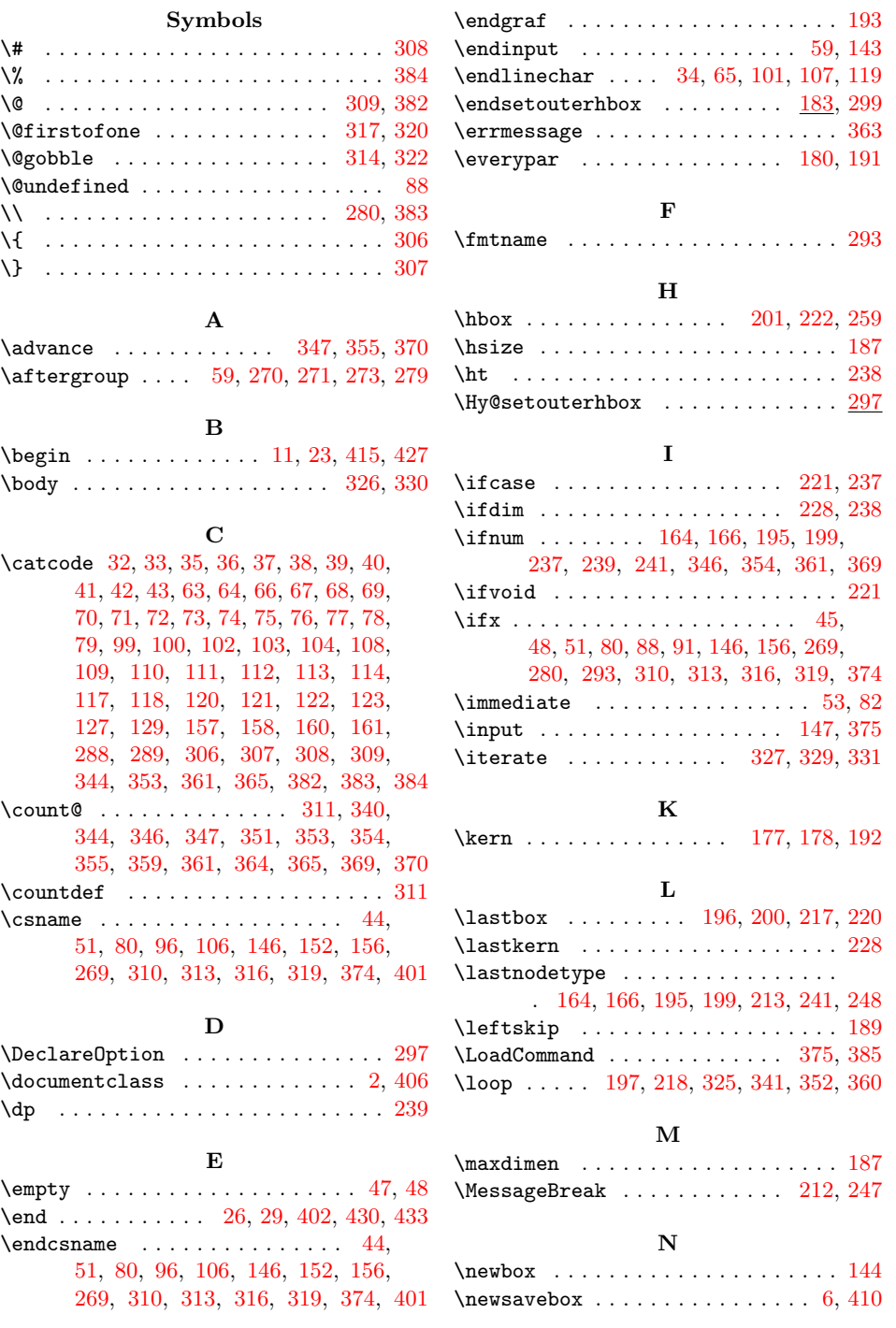

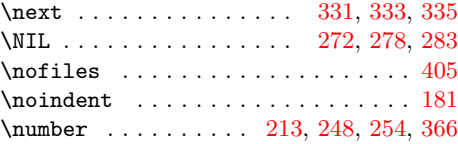

# P

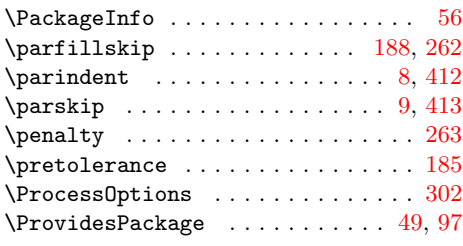

# R

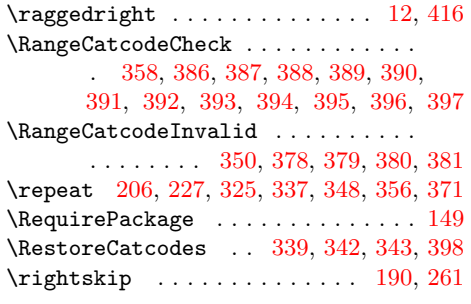

# [S](#page-8-23)

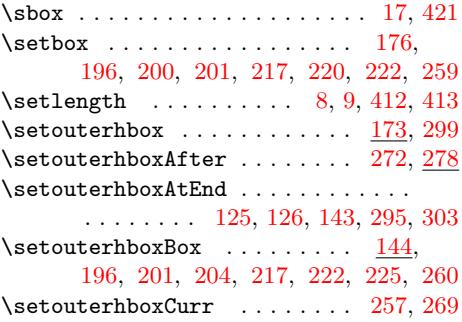

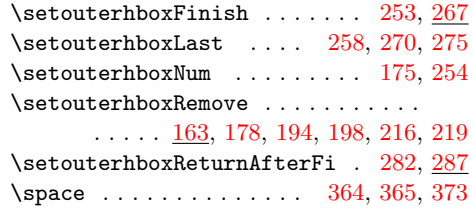

 $\verb+\setouterhboxFailure 145, 208, 230, 243$ 

#### T

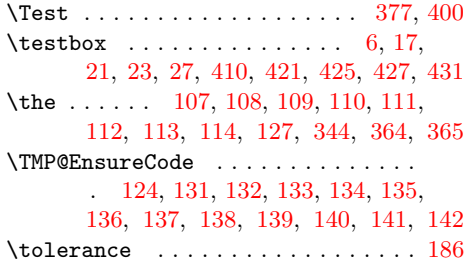

# $\mathbf U$

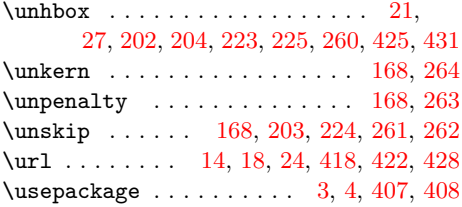

### V

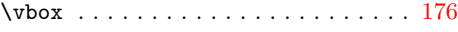

### W

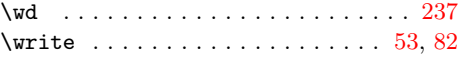

#### X

 $\{x \dots \dots \dots \dots \ 44, 45, 48, 52, \dots \}$ 56, 58, 81, 86, 96, 105, 117, 2[91,](#page-3-36) [293](#page-6-4)